**W** vulcan Arkusz Optivum

## Jak opisać w arkuszu, że nauczyciel w pierwszym semestrze przebywa na urlopie zdrowotnym, a w drugim semestrze powraca do pracy?

Jeśli nauczyciel przebywa na urlopie dla poratowania zdrowia przez część roku szkolnego, to w arkuszu należy odnotować ten fakt oraz opisać godziny tego nauczyciela w rozbiciu na dwa okresy (czyli w dwóch wierszach tabeli przydziałów). W jednym wierszu opisujemy sposób realizacji zajęć w okresie nieobecności nauczyciela (czyli w pierwszym semestrze), w drugim wierszu – sposób realizacji zajęć po powrocie nauczyciela z urlopu (czyli w drugim semestrze).

## **Wprowadzenie informacji, że nauczyciel przebywa na urlopie dla poratowania zdrowia**

- 1. Sprawdź, czy na liście zajęć i tytułów płatności znajduje się pozycja **urlop dla poratowania zdrowia**. Jeśli nie, dodaj ją do listy. W tym celu:
	- W drzewie danych wybierz gałąź **Zajęcia i inne tytuły płatności**.
	- Dodaj do tabeli pusty wiersz korzystając z ikony  $\overline{\overline{a}}$  na pasku narzędzi.

W kolumnie **Typ** ustaw pozycję **Nieobecności płatne**, w kolumnie **Kategoria** – **urlop. zdrow**. Program automatycznie zaproponuje nazwę i skrót tytułu płatności (które można zmienić) oraz pensum 18.

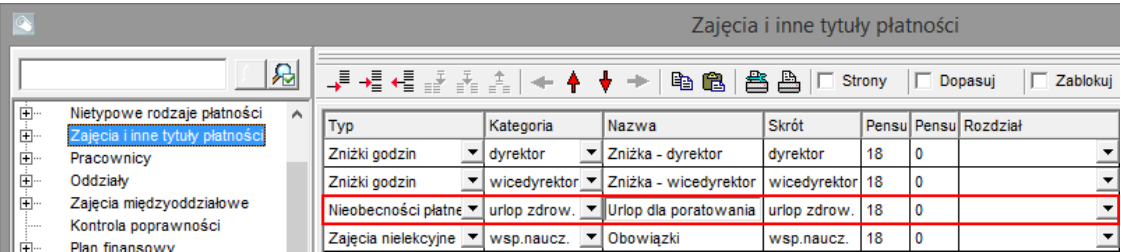

- 2. W drzewie danych rozwiń gałąź **Pracownicy** i wybierz nauczyciela, który przebywa na urlopie dla poratowania zdrowia. Przejdź na kartę **Przydziały**.
- 3. Dodaj wiersz do tabeli i w kolumnie **Tytuł** wybierz z listy pozycję związaną z urlopem dla poratowania zdrowia (skrót tego tytułu płatności).
- 4. W kolumnie **LG** wpisz pensum, według którego nauczyciel rozliczany jest ze swoich obowiązków, w kolumnie **Składowa** wskaż jednostkę, do której program ma przypisać koszty związane z urlopem.
- 5. W kolumnie **TP [Tydzień początkowy]** wpisz 1, w kolumnie **TK [Tydzień końcowy]** wpisz tydzień końcowy pierwszego semestru (zwykle jest to tydzień 19).

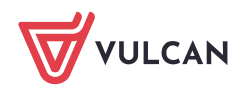

Arkusz OPTIVUM. Jak opisać w arkuszu, że nauczyciel w pierwszym semestrze przebywa na urlopie zdrowotnym, a w drugim semestrze powraca do pracy? 2008 and the control of the control of the control of the control of the control of the control of the control of the control of the control of the control of the control of the control

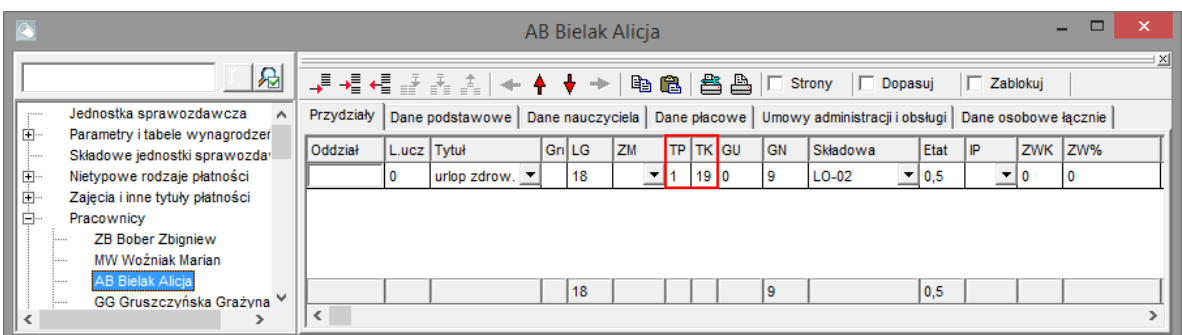

## **Obsadzanie godzin wynikających z planów nauczania w poszczególnych semestrach**

Przypadek 1 - Godziny lekcyjne nauczyciela przebywającego na urlopie zostały rozdzielone pomiędzy innych nauczycieli zatrudnionych w szkole

- 1. W drzewie danych wybierz przedmiot, który chcesz obsadzić na pierwszy semestr innym nauczycielem (**Zajęcia i inne tytuły płatności/ [przedmiot]**).
- 2. Na karcie **Przydziały** odszukaj wiersz właściwego oddziału i w wierszu tym w kolumnie **Nauczyciel** wybierz nauczyciela, który będzie realizował zajęcia w pierwszym semestrze. W kolumnie **TP** wpisz 1, a w kolumnie **TK** – tydzień końcowy pierwszego semestru (zwykle jest to tydzień 19).
- 3. Sklonuj ten wiersz, klikając ikonę  $\overline{\mathcal{F}}$  na pasku narzędzi.
- 4. W dodanym wierszu w kolumnie **Nauczyciel** wprowadź kod nauczyciela przebywającego na urlopie. W kolumnie **TP** wpisz tydzień, od którego zaczyna się drugi semestr (zwykle jest to tydzień 20), w kolumnie **TK** wpisz tydzień końcowy nauki oddziału (zwykle jest tydzień 38, a w przypadku oddziałów maturalnych – 30).

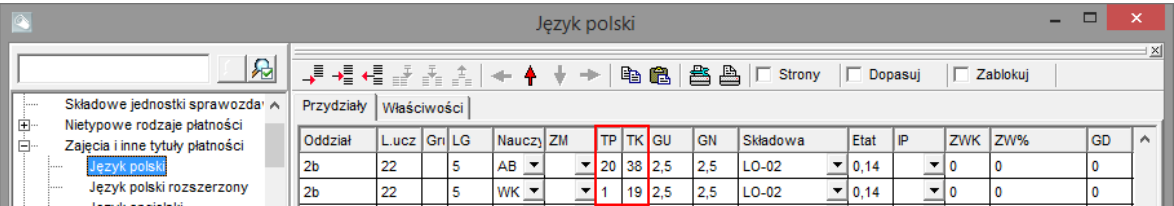

5. W ten sam sposób opisz pozostałe przydziały zajęć lekcyjnych, które realizowałby nauczyciel przebywający na urlopie zdrowotnym.

Godziny wynikające z planów nauczania można również obsadzać z poziomu przydziałów oddziału.

Przypadek 2 – Zatrudnienie dodatkowego nauczyciela na zastępstwo i przydzielenie mu godzin nauczyciela przebywającego na urlopie

- 1. Dodaj nowego nauczyciela do listy pracowników. Wprowadź jego dane na kartach **Dane nauczycieli** i **Dane płacowe nauczycieli**.
- 2. Opisz w arkuszu, że nauczyciel przebywa w pierwszym semestrze na urlopie dla poratowania zdrowia.
- 3. Przydziel nowemu nauczycielowi zajęcia, które powinien prowadzić nauczyciel przebywający na urlopie. We wszystkich przydziałach w kolumnie **TP** wpisz 1, a w kolumnie **TK** ostatni tydzień pierwszego semestru (zwykle jest to tydzień 19).

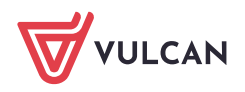

4. Sklonuj wszystkie przydziały nowego nauczyciela i w dodanych wierszach wprowadź kod nauczyciela przebywającego na urlopie oraz zmodyfikuj wpisy w kolumnach **TP** i **TK**, ustawiając w kolumnie **TP** tydzień początkowy drugiego semestru a w kolumnie **TK** tydzień końcowy nauki (zwykle jest to tydzień 38 lub 30, jeśli zajęcia realizowane są w oddziale maturalnym).

## **Przydzielanie innych tytułów płatności**

Wszystkie tytuły płatności niewynikające wprost z planów nauczania oddziałów, np. obowiązki pedagoga, obowiązki bibliotekarza, koła zainteresowań przydzielamy w tabelach z przydziałami tych tytułów płatności lub w tabeli z przydziałami nauczyciela.

Należy pamiętać, aby dla każdego tytułu wpisać poprawne wartości w kolumnach **TP** i **TK**.

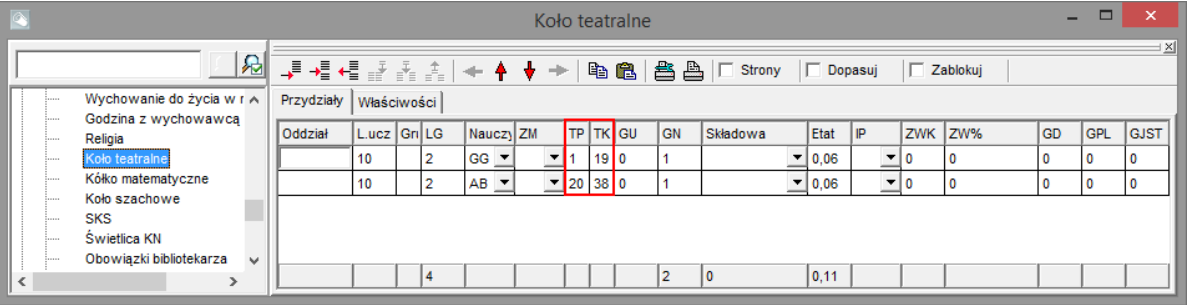

| $\sqrt{2}$ |                                                                      | AB Bielak Alicia                                                                                                    |             |                                      |  |        |    |                          |    |                 |     |          |                      |                |     |                  | -    | $\Box$         | $\boldsymbol{\mathsf{x}}$ |             |
|------------|----------------------------------------------------------------------|----------------------------------------------------------------------------------------------------|-------------|--------------------------------------|--|--------|----|--------------------------|----|-----------------|-----|----------|----------------------|----------------|-----|------------------|------|----------------|---------------------------|-------------|
|            | $\mathbf{r}$                                                         | → 相相語函表  ← ╋ ★ →  <br>电离 出出 I Strony<br>$\Box$ Dopasuj<br>$\Box$ Zablokuj                                              |             |                                      |  |        |    |                          |    |                 |     |          |                      |                |     |                  |      |                | ∃ ×l                      |             |
| 中…         | Jednostka sprawozdawcza<br>Parametry i tabele wynagrodzeń            | Dane podstawowe   Dane nauczyciela   Dane płacowe   Umowy administracji i obsługi   Dane osobowe łacznie<br>Przydziały |             |                                      |  |        |    |                          |    |                 |     |          |                      |                |     |                  |      |                |                           |             |
| 田…         | Składowe jednostki sprawozdał                                        | Oddział                                                                                                    | L.ucz Tytuł |                                      |  | GrillG | ZM |                          |    | <b>TP TK GU</b> | GN  | Składowa |                      | Etat           | (P) | <b>ZWK</b>       | IZW% | GD             | <b>GPL</b>                | <b>GJST</b> |
|            | Nietypowe rodzaje płatności                                          | ll2b                                                                                                    | 22          | godz.wych<br>$\blacktriangledown$    |  |        |    | ▼                        | 20 | 38 0.5          | 0.5 | $LO-02$  | ▼                    | 0,03           | ▼   | 10               |      | 0              | $\Omega$                  | o           |
| 田…         | Zajęcia i inne tytuły płatności                                      | 2 <sub>b</sub>                                                                                                    | 22          | $\overline{\phantom{a}}$<br>j.polski |  | 5      |    | ▼                        | 20 | 38 2.5          | 2.5 | $LO-02$  | $\vert$              | 0,14           | ▼   | 10               |      | n              | $\bf{0}$                  | o           |
| Ė-         | Pracownicy<br><b>ZB Bober Zbigniew</b>                               | 2c                                                                                                    | 27          | $\overline{\phantom{a}}$<br>j.polski |  | 5      |    | ▼                        | 20 | 38 2.5          | 2.5 | $LO-02$  |                      | $\bullet$ 0,14 |     | $\mathbf{v}$   0 |      | $\overline{0}$ | $\bf{0}$                  | ٥           |
|            | MW Woźniak Marian                                                    | 1aq                                                                                                    | 28          | $\blacktriangledown$<br>j.polski     |  | 5      |    | 20<br>▼                  |    | 38 2.5          | 2,5 | $G-05$   |                      | $-10,14$       |     | $\mathbf{v}$   0 |      | 0              | $\mathbf{0}$              | 0           |
|            | <b>AB Bielak Alicia</b><br>1.1.1.1                                   |                                                                                                    | 0           | $\blacktriangledown$<br>k.teatr.     |  | 2      |    | $\overline{\phantom{a}}$ | 20 | 38 0            |     | $LO-02$  | $\blacktriangledown$ | 0,06           | ▼   | 10               |      | n              | $\mathbf 0$               | 0           |
|            | GG Gruszczyńska Grażyna                                              |                                                                                                    | 0           | urlop zdrow. $\blacktriangledown$    |  | 18     |    | $\blacktriangledown$     |    | 19 0            | 9   | $LO-02$  | ≛                    | 0,5            |     | $\mathbf{v}$   0 |      | 0              | $\mathbf{0}$              | 0           |
|            | WK Kołakowska Wanda                                                  |                                                                                                    |             |                                      |  |        |    |                          |    |                 |     |          |                      |                |     |                  |      |                |                           |             |
|            | AK Kotowska Anna<br>1.1.1.1<br><b>KW Kruk Wacław</b>                 |                                                                                                    |             |                                      |  | 36     |    |                          |    |                 | 18  |          |                      |                |     |                  |      |                |                           |             |
| ≺          | <b>No</b><br><b>DOMESTIC: CONTRACTOR CONTRACTOR</b><br>$\rightarrow$ | $\leq$                                                                                                    |             |                                      |  |        |    |                          |    |                 |     |          |                      |                |     |                  |      |                |                           |             |

Rysunek 1. Przykładowe przydziały nauczyciela przebywającego w pierwszym semestrze na urlopie dla poratowania zdrowia

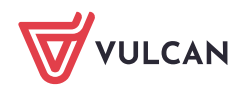